## SAP ABAP table TRCV FILTERID CS {Client-Dep. BAdI Filter Values for Dynamic Recipient Determ.}

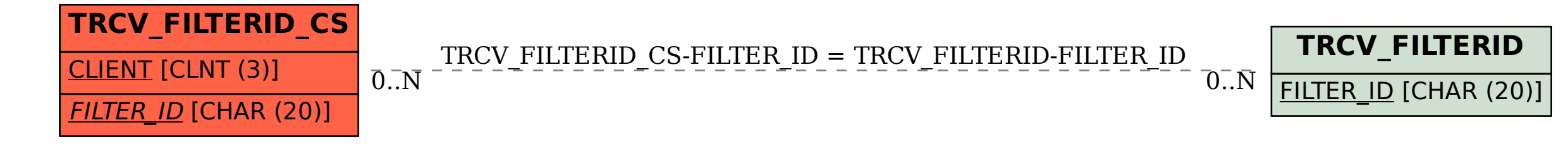